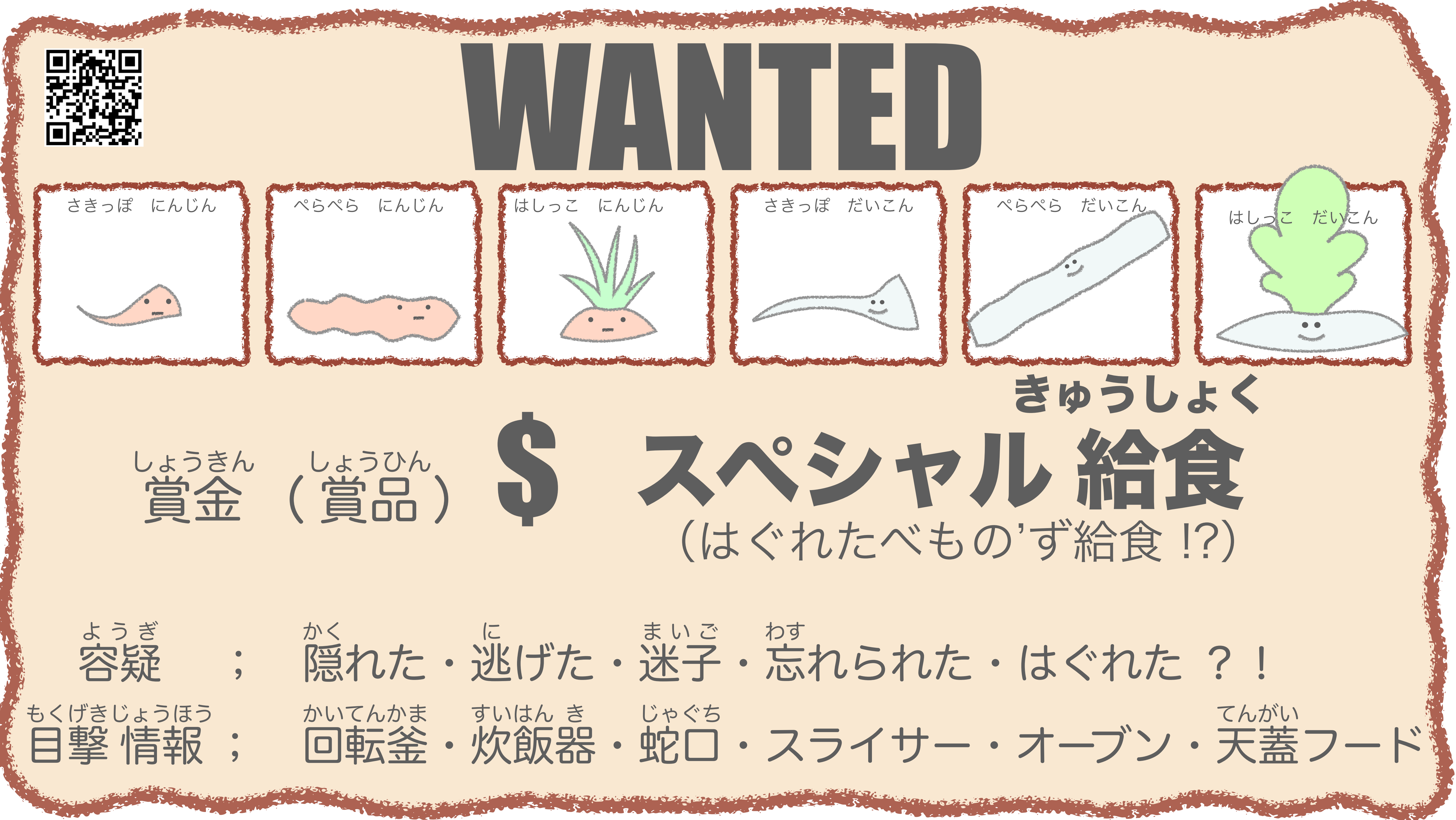

さきっぽ だいこん

ぺらぺら だいこん

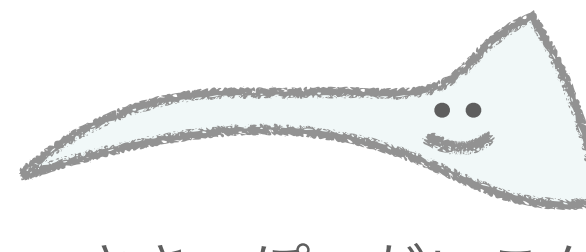

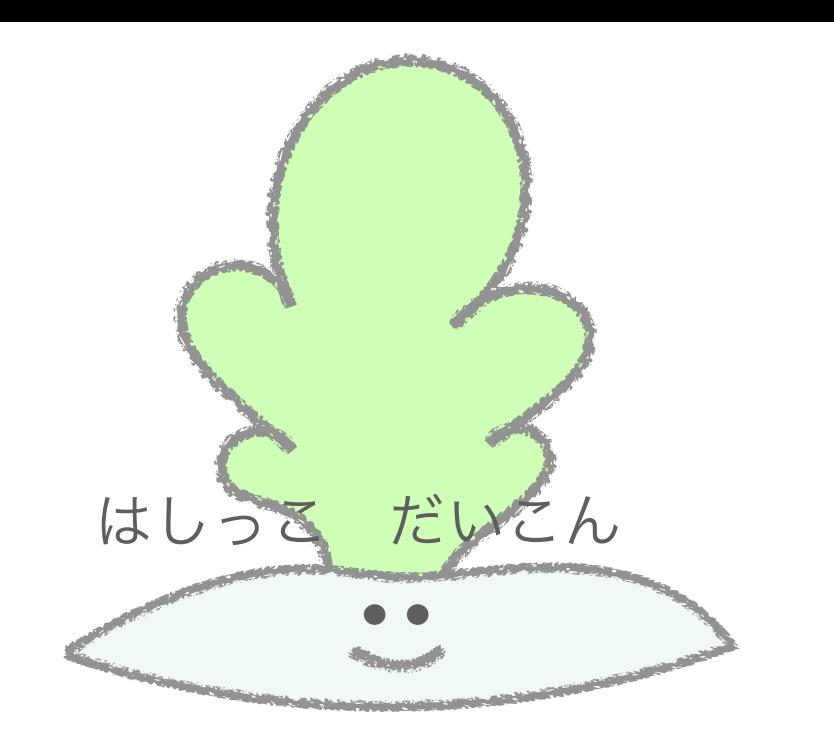

 $\bullet$ 

 $\bullet$ 

 $\bullet$ 

 $\bullet$ 

 $\bullet$ 

ぺらぺら にんじん

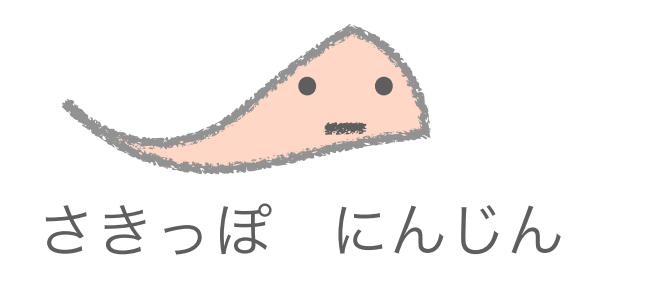

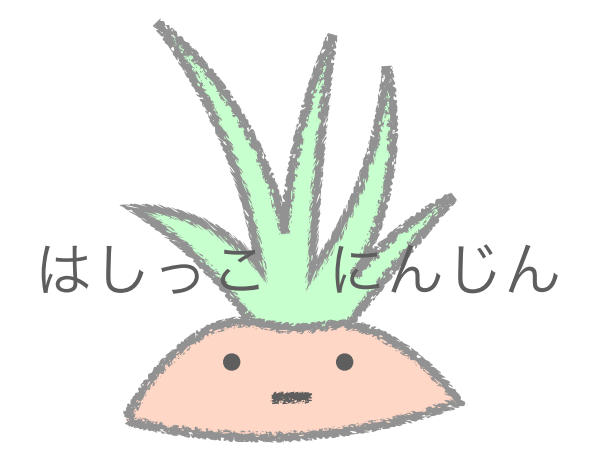

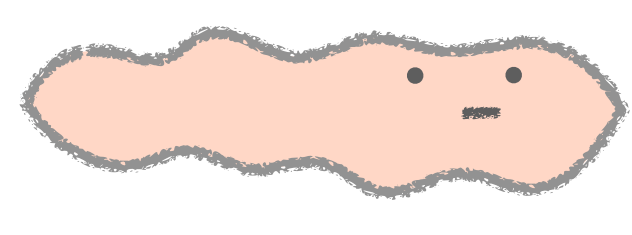

・

# どこに かくれた?

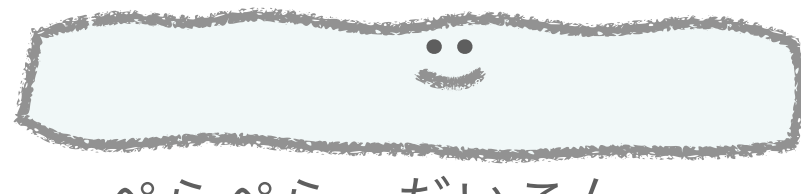

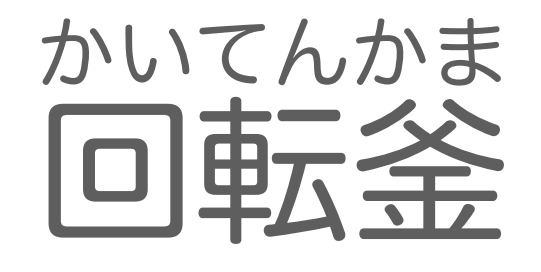

ヒント;回転釜↑ かいてんかま

 $\bullet$ 

 $\bullet$ 

 $\bullet$ 

 $\bullet$ 

 $\bullet$ 

 $\bullet$ 

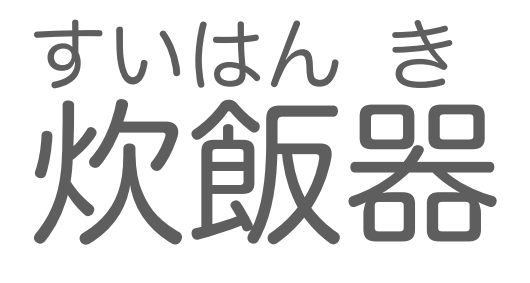

蛇 じゃぐち

スライサー

オーブン

天蓋フード てんがい

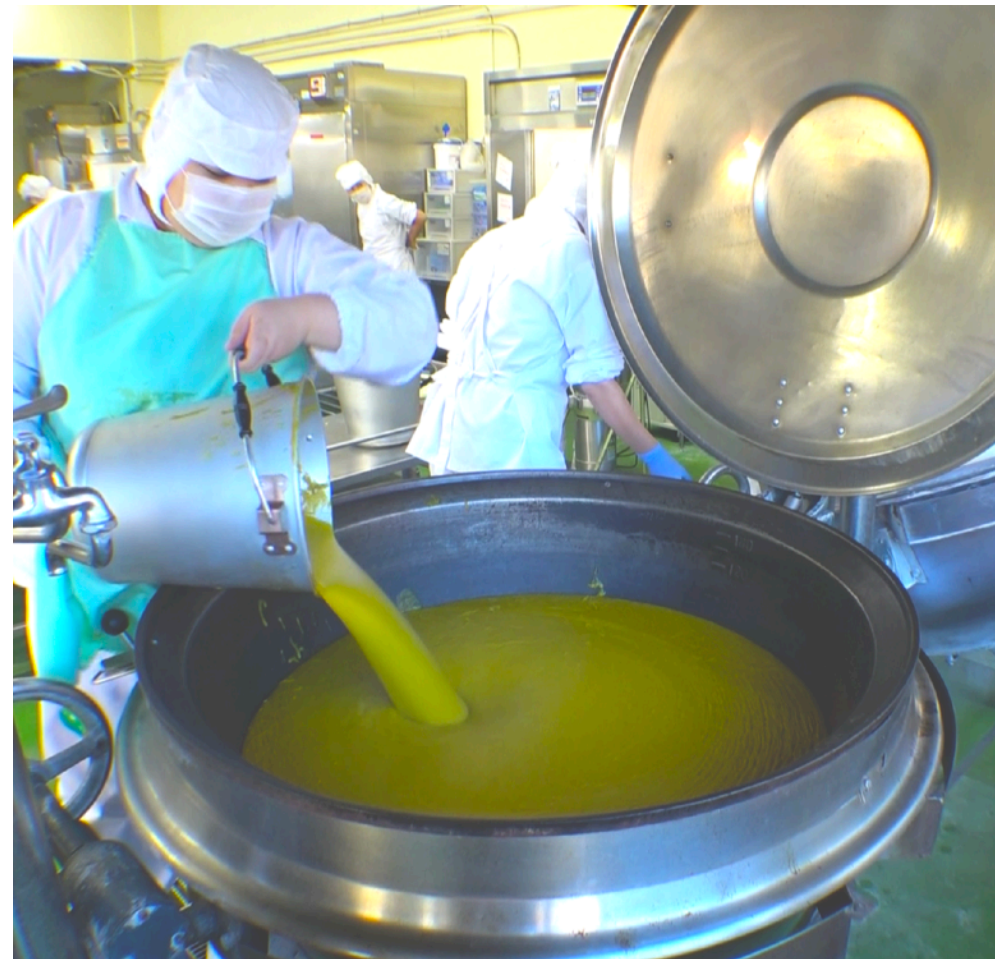

ヒント;スライサ↓

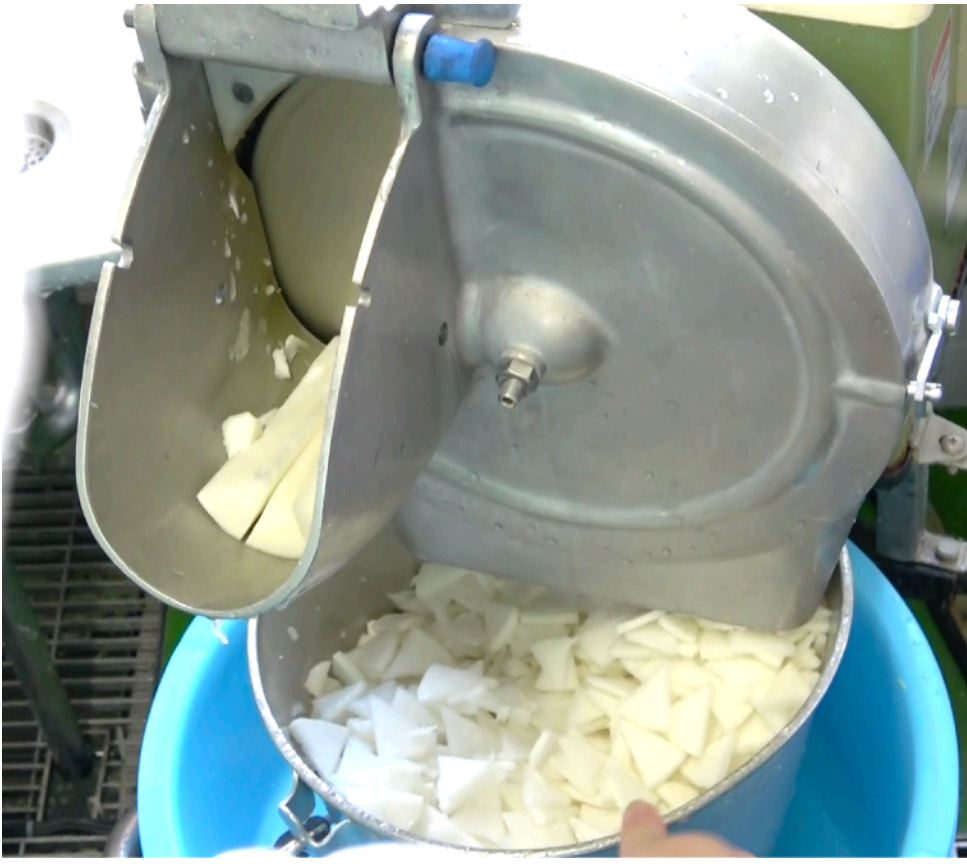

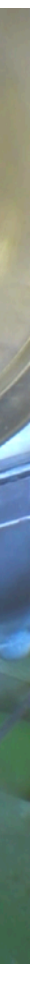

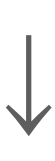

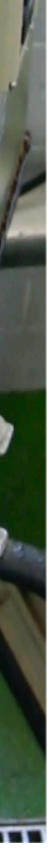

#### Googleストリートビュー

▲② 撮影 ◎

Ō

Google LLC 旅行&地域

€ 全ユーザー対象

G

**PONT** 

**SOFTH THE STATE** 

▲ デバイスをお持ちでないようです

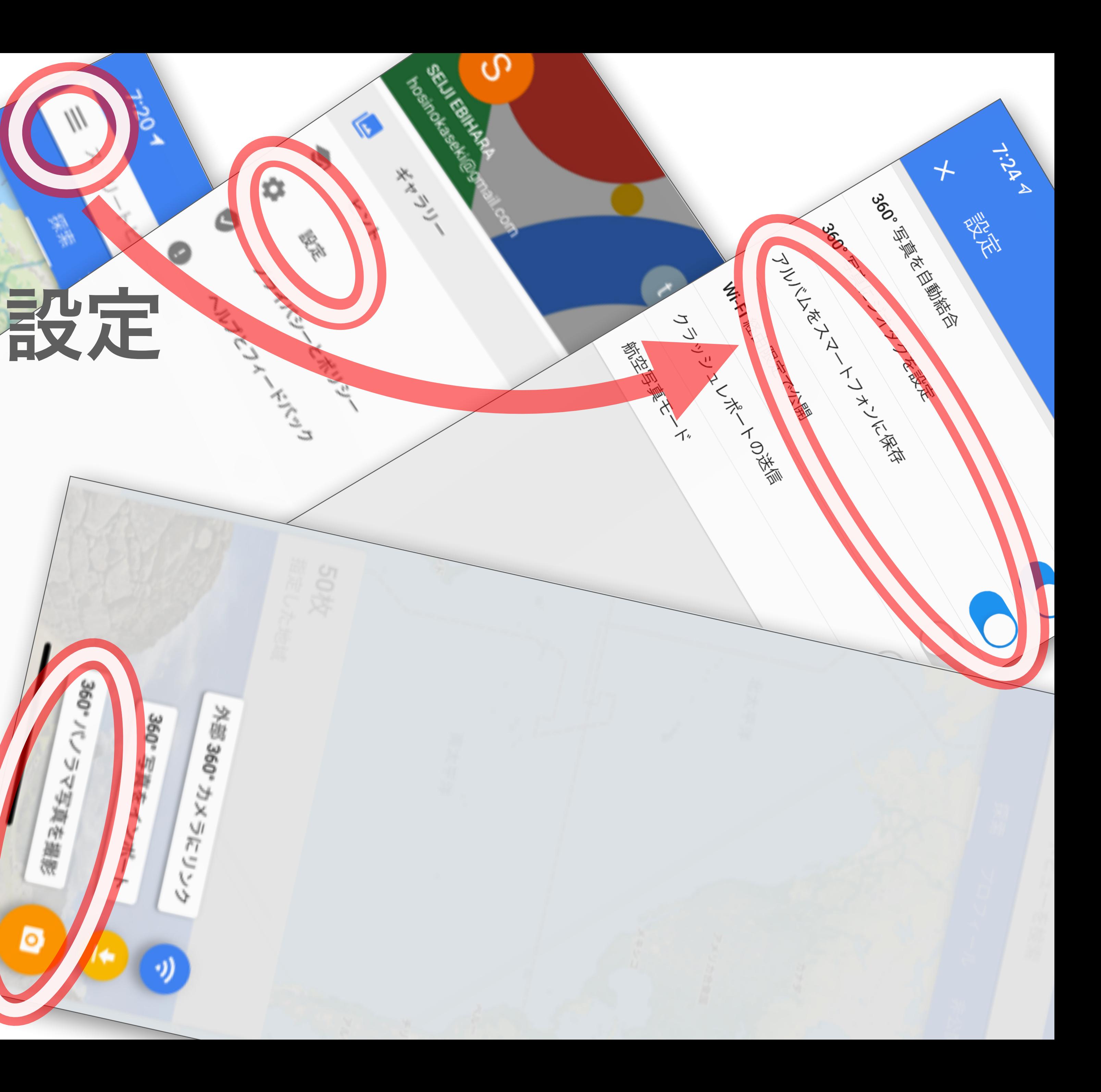

日 ほしいものリストに追加

★★★★★ 2,352,938 <u>2</u>

#### パズルのピースをつなげるよ うに、○と橙色の●を重ねて、 周囲・足元・頭上を撮影。

# 360°

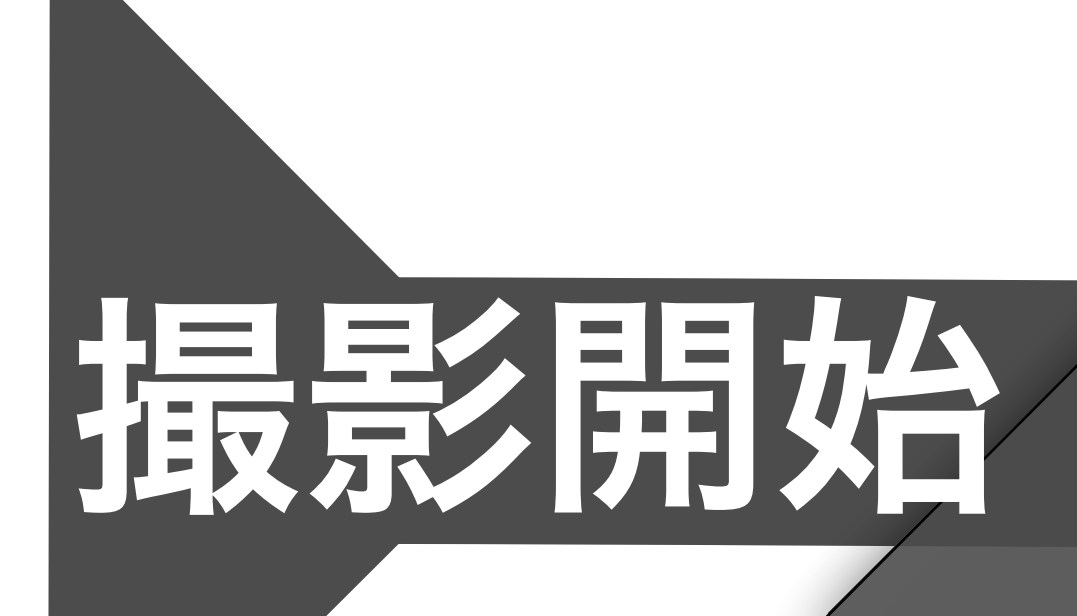

↖

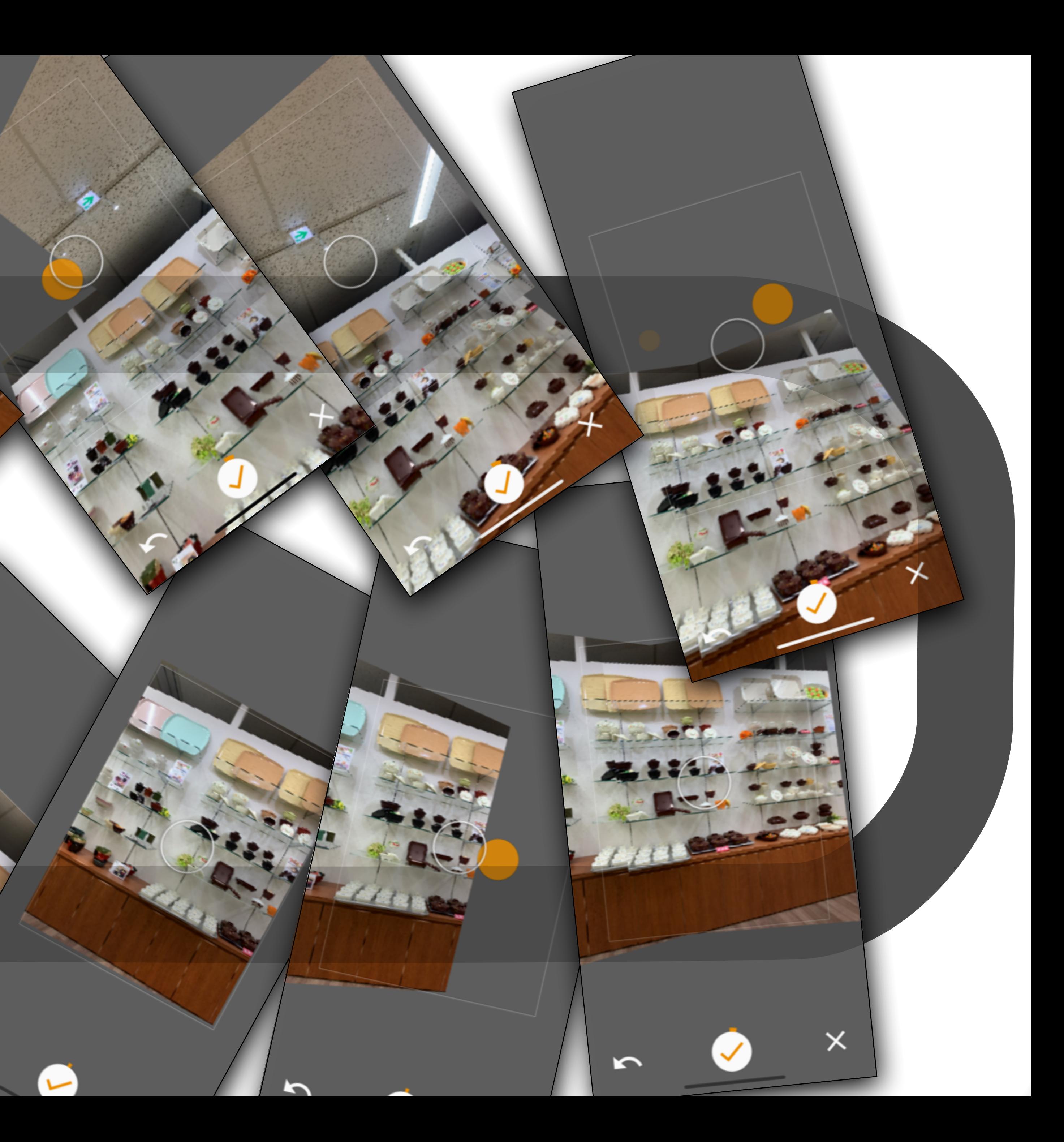

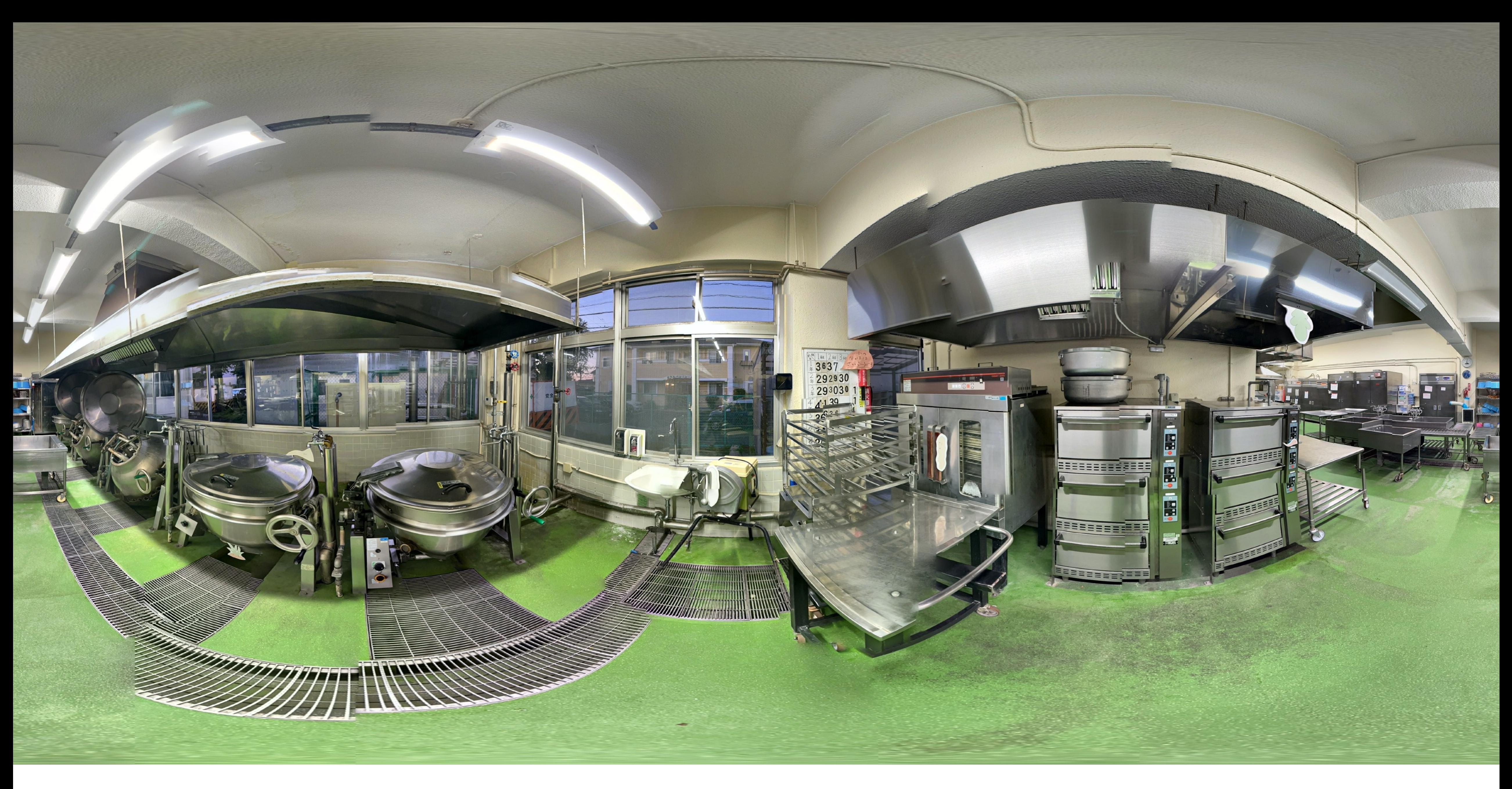

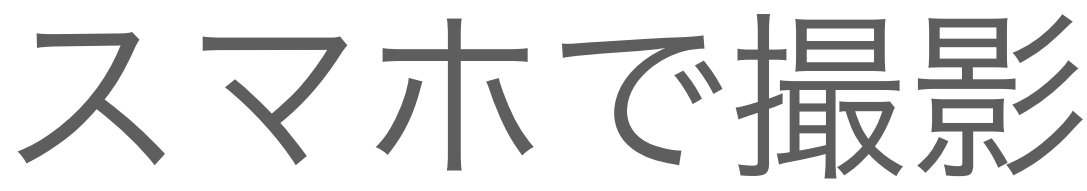

# スマホで撮影した給食室 (VR)

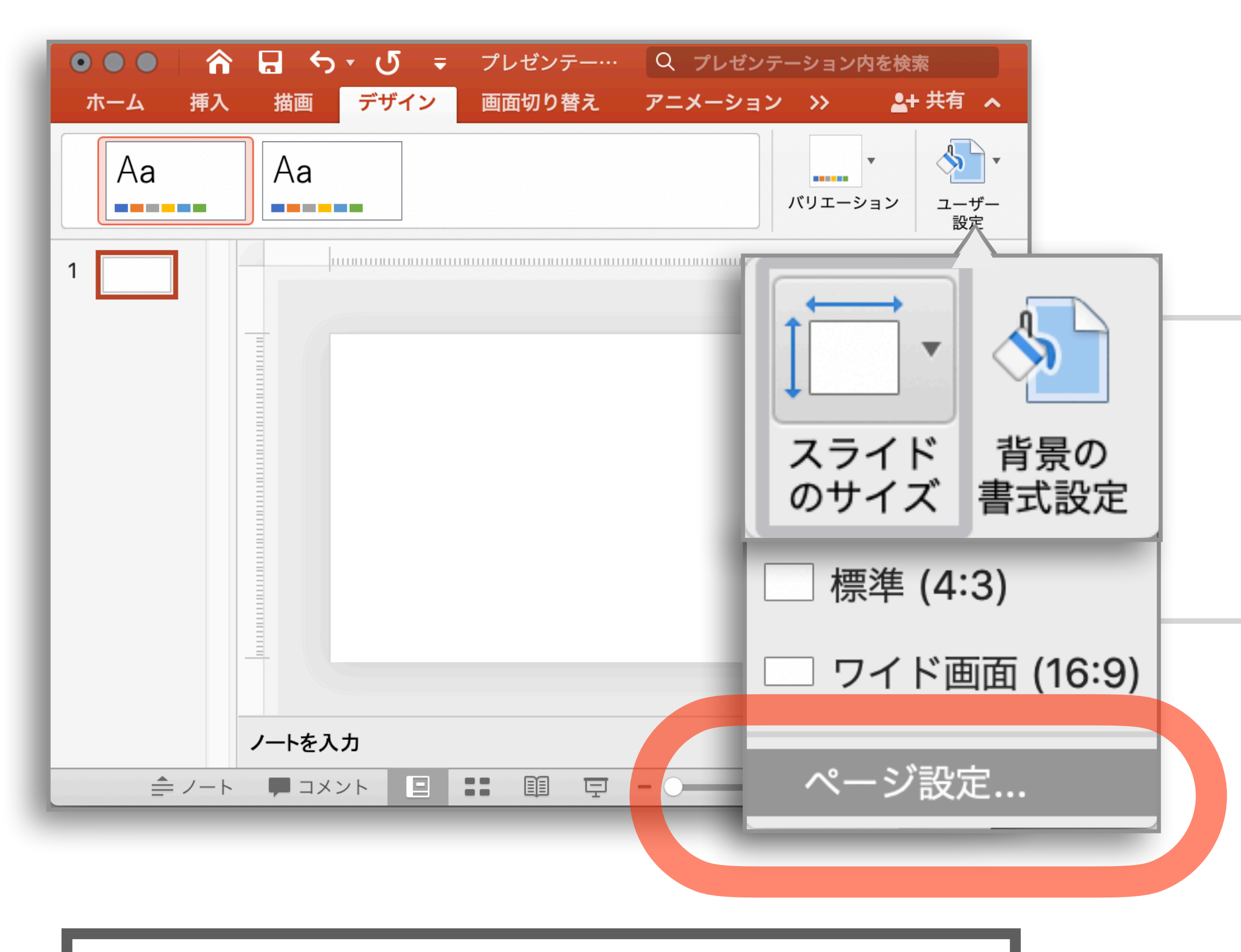

360 : 180 = 2: 1 例) PPT; 32 cm × 16 cm など ( 最大;142 × 72 cm ) Mac : 3840 pt x 1920 pt など

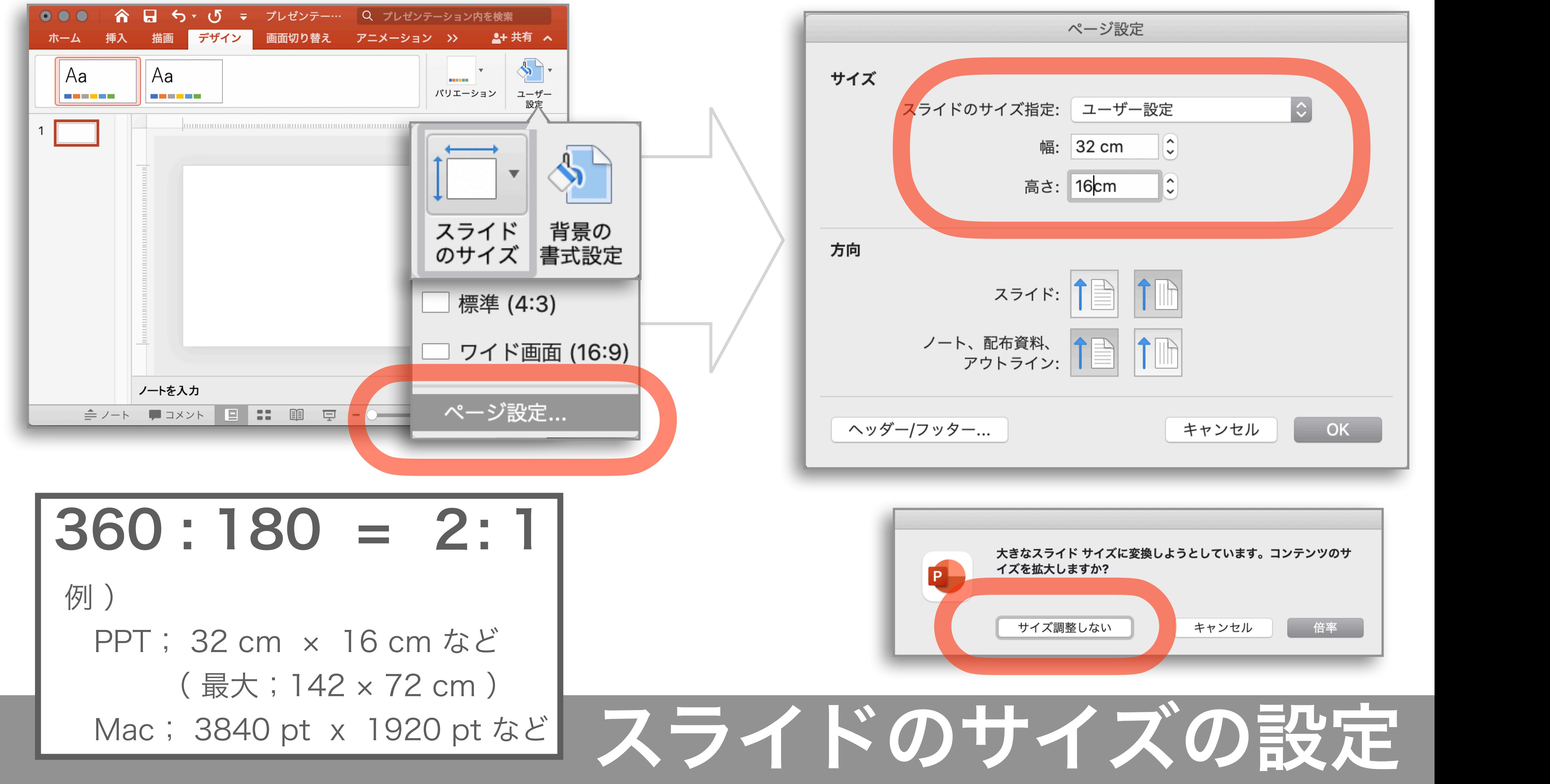

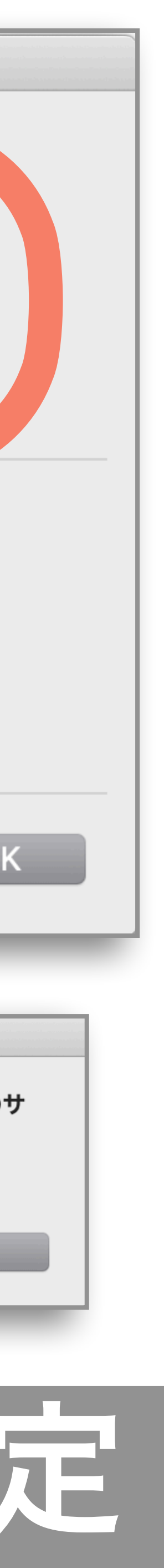

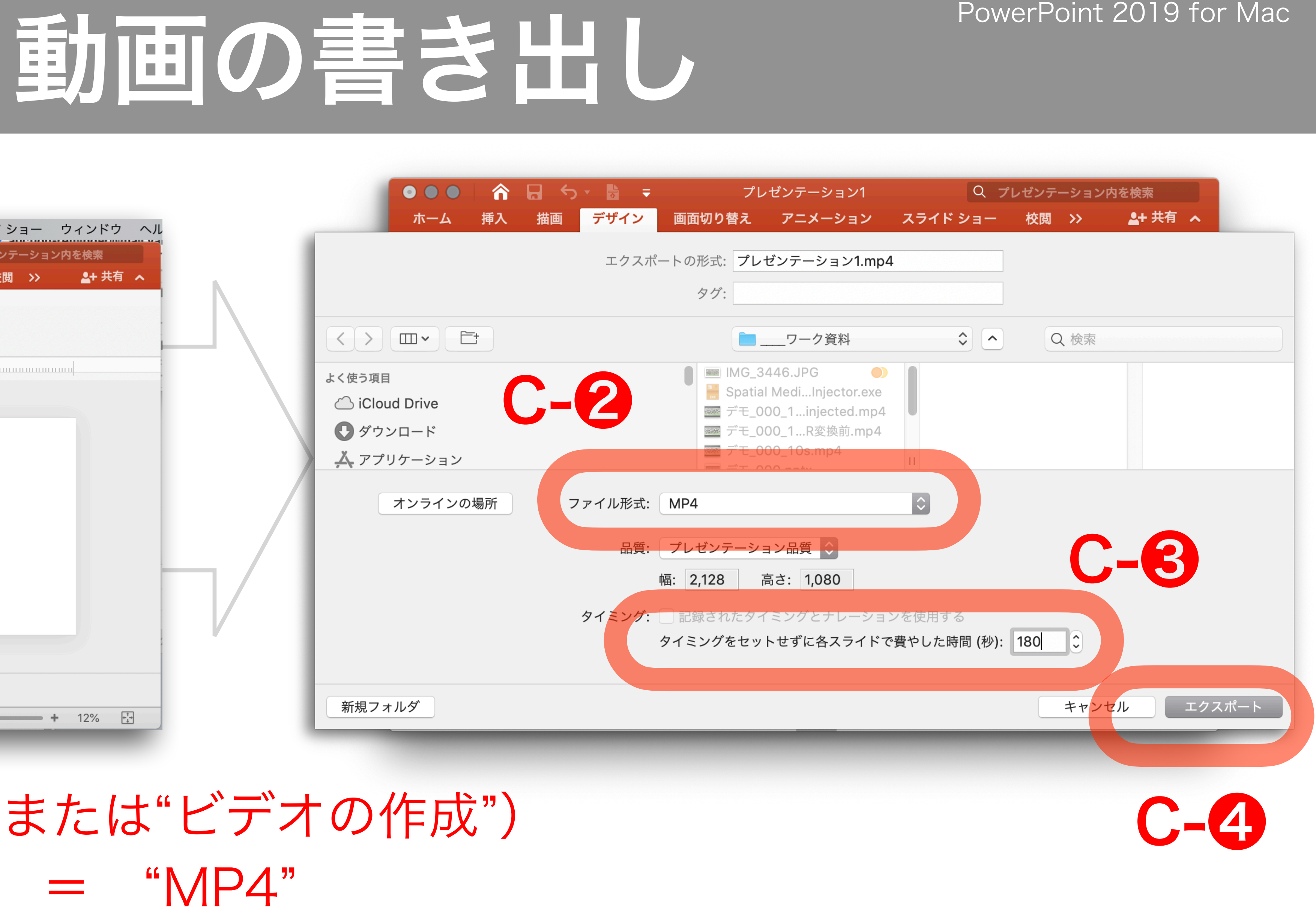

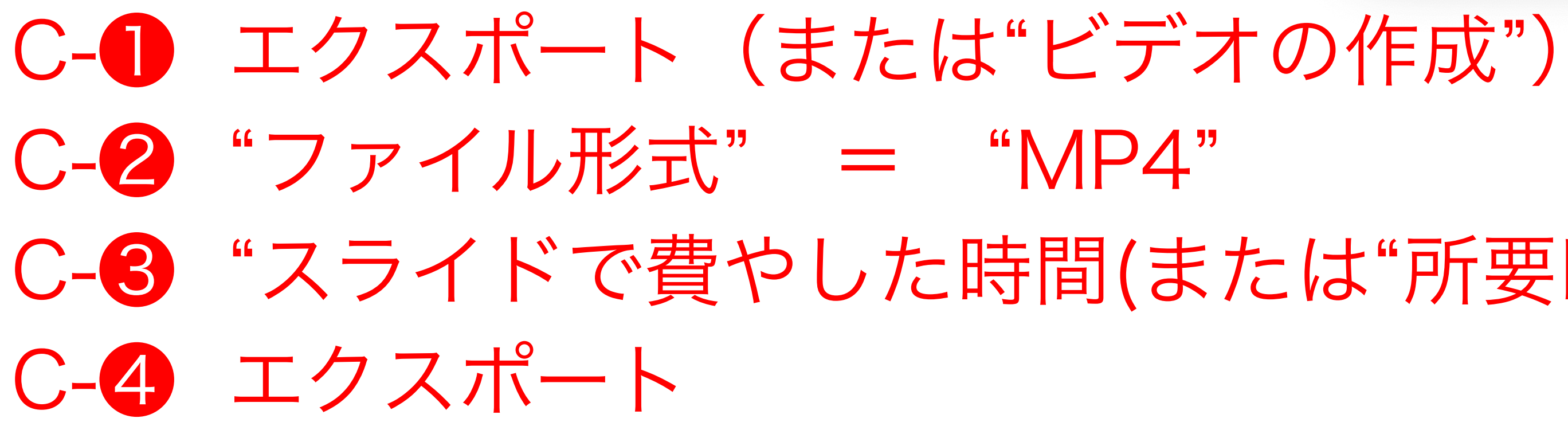

# C-❸ "スライドで費やした時間(または"所要時間")" → 任意の動画の長さ

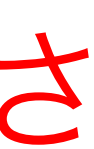

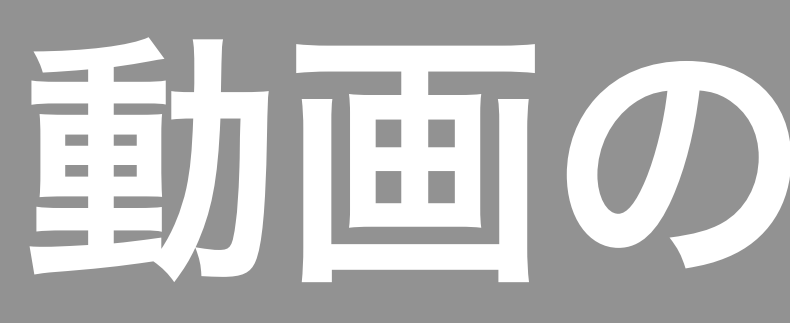

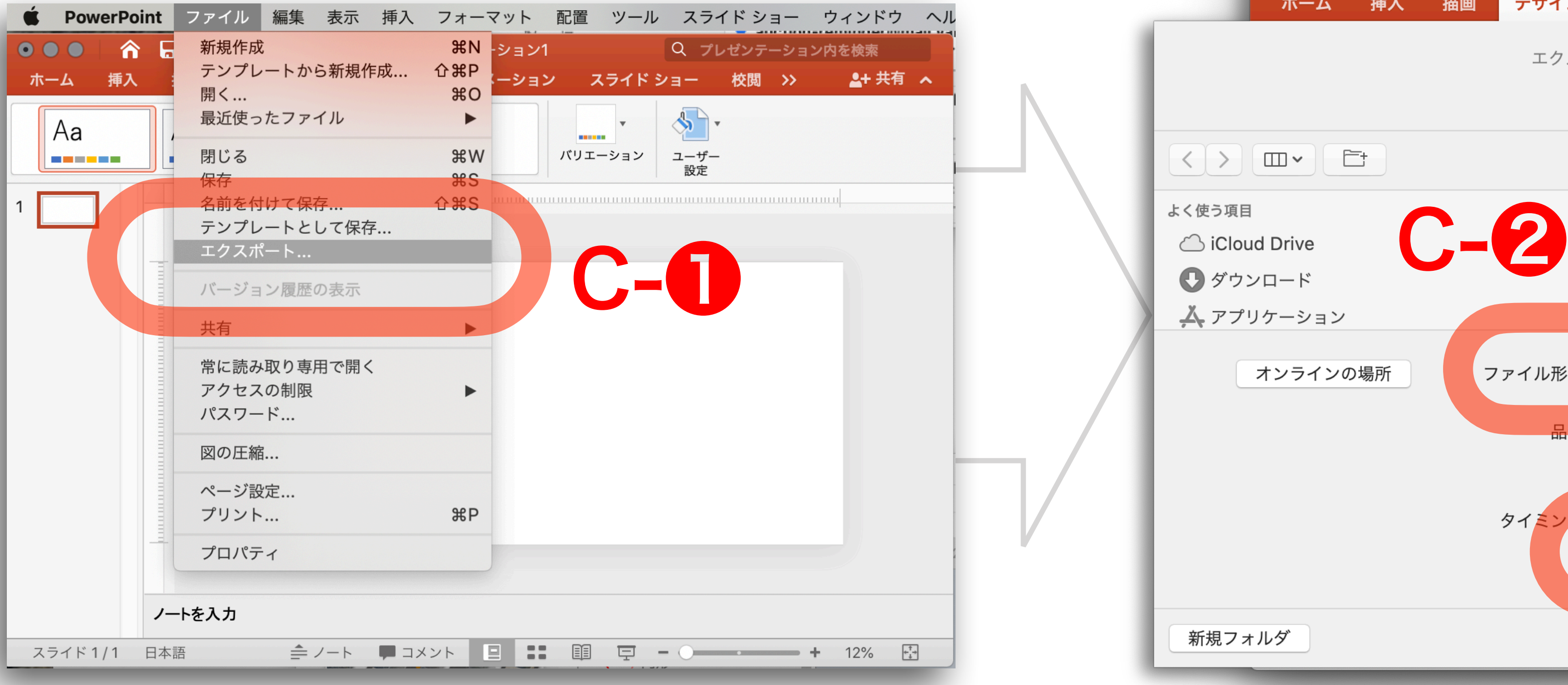

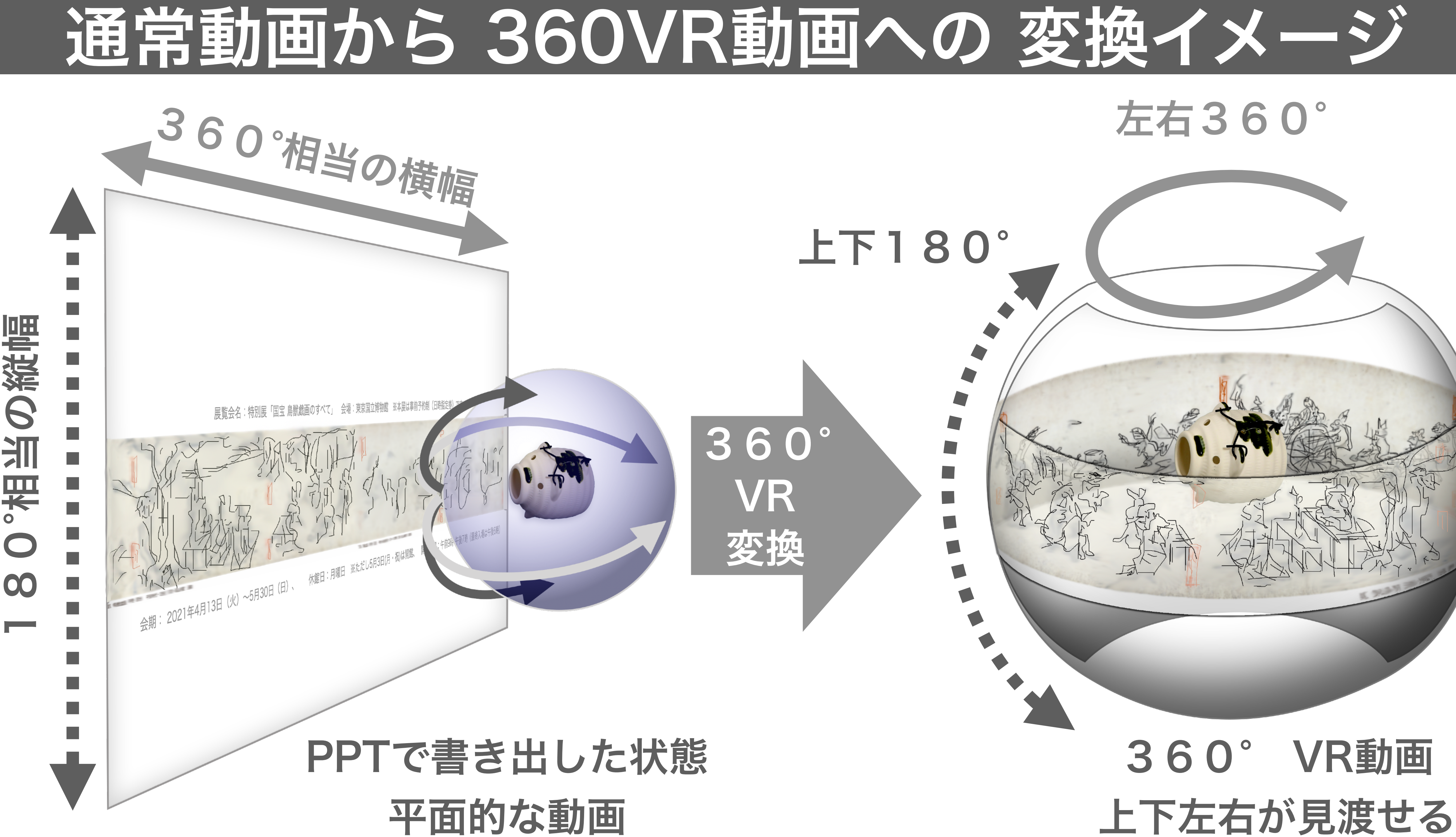

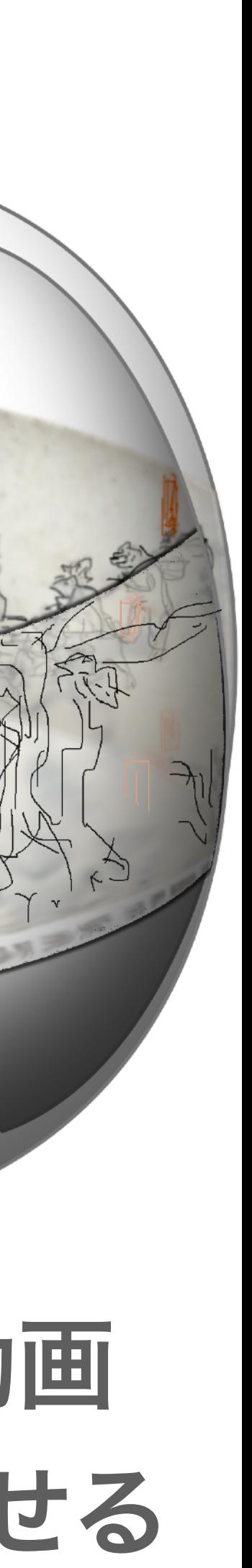

# Spatial Media Metadata Injector 通常動画をVR動画へ、変換するアプリ

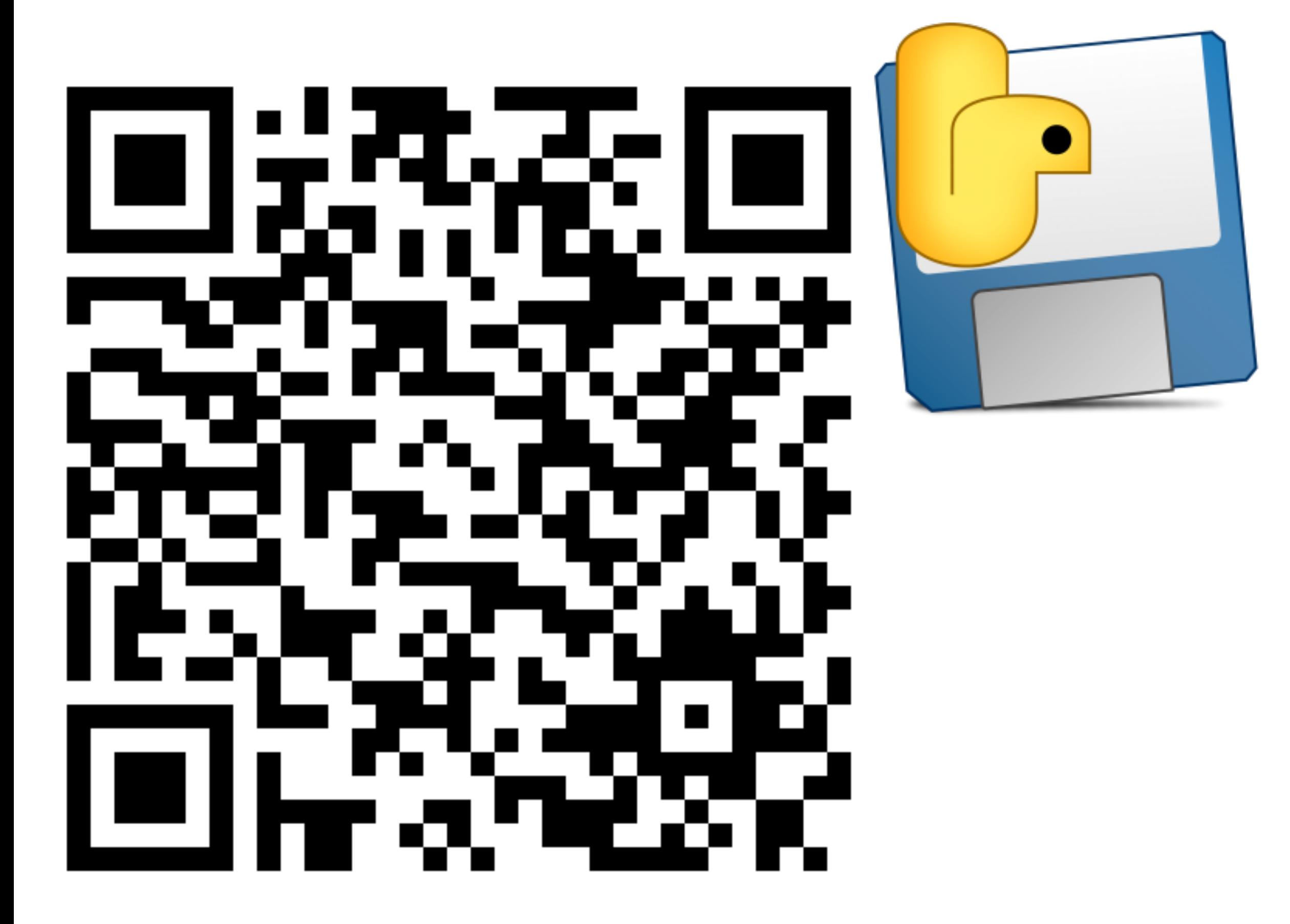

https://github.com/google/

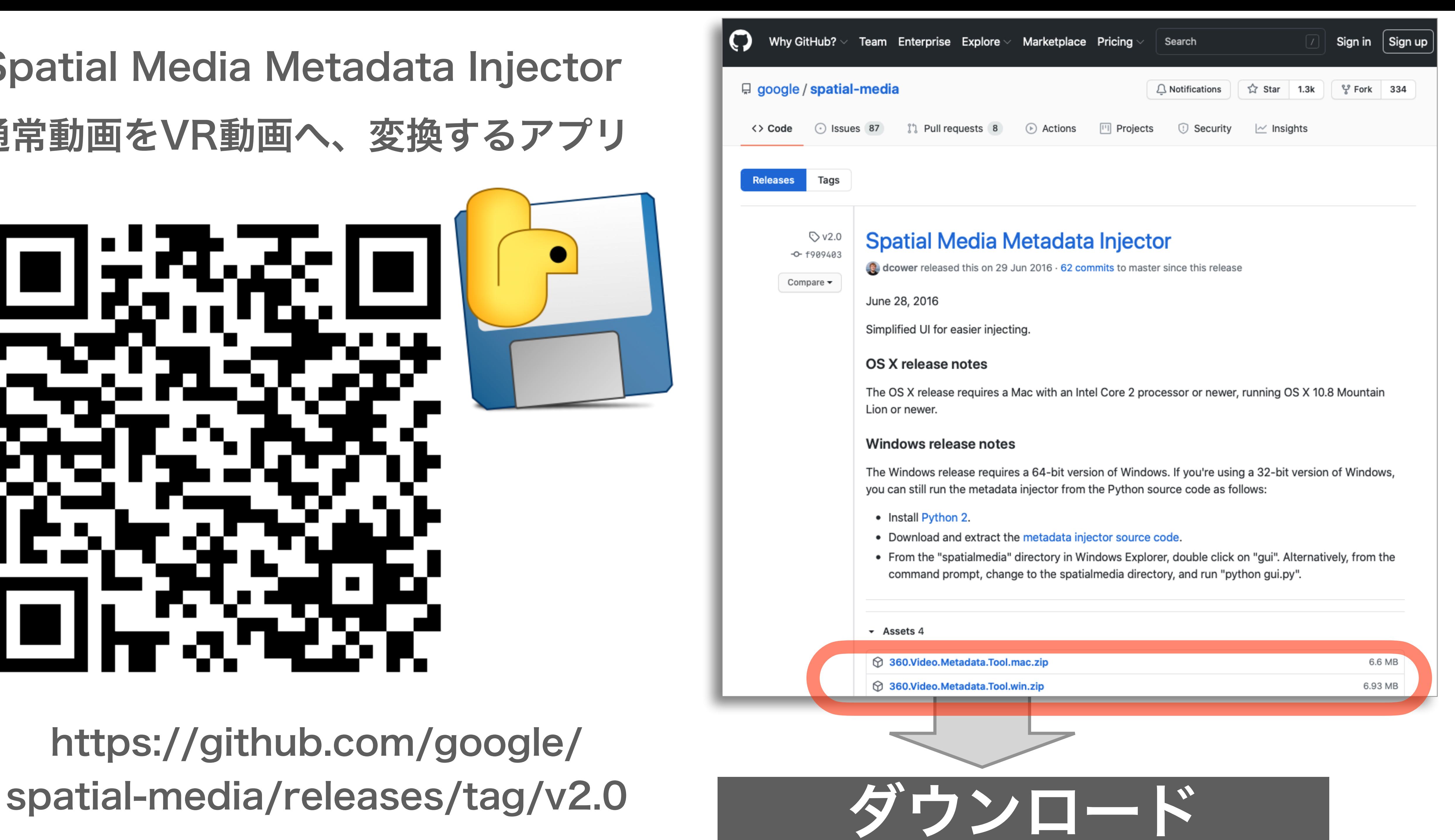

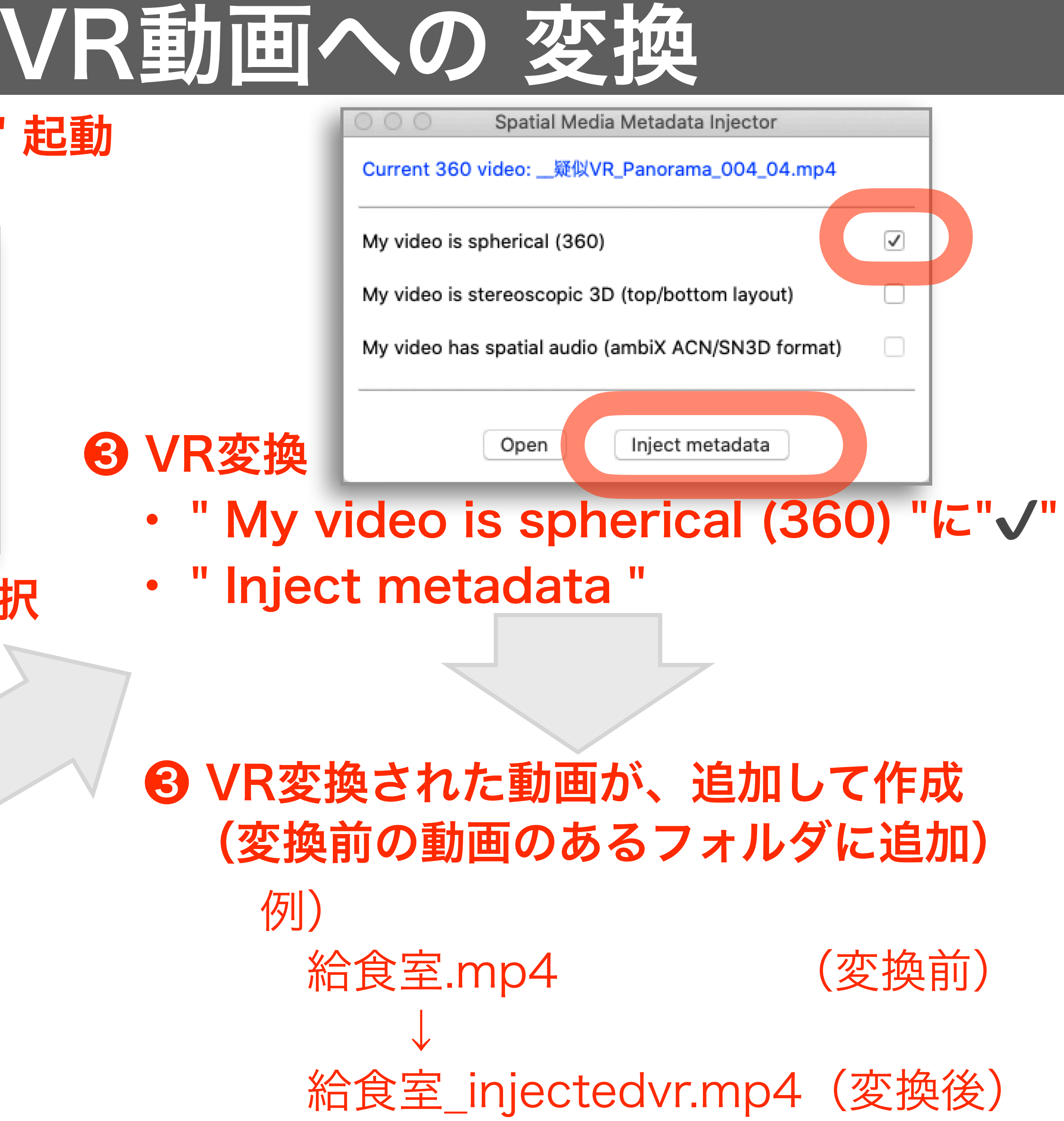

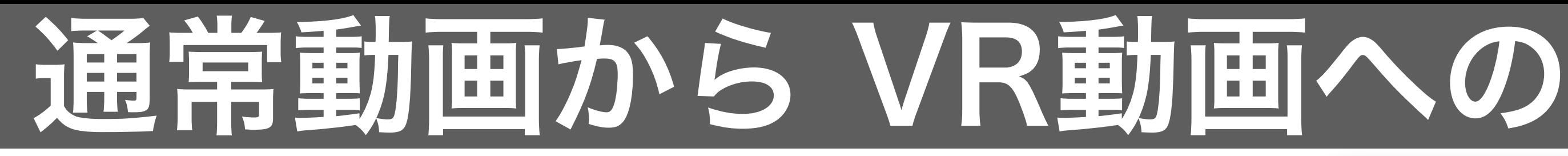

### **❶ " Spatial Media Metadata Injector " 起動**

 $\bullet\bullet\bullet$ 

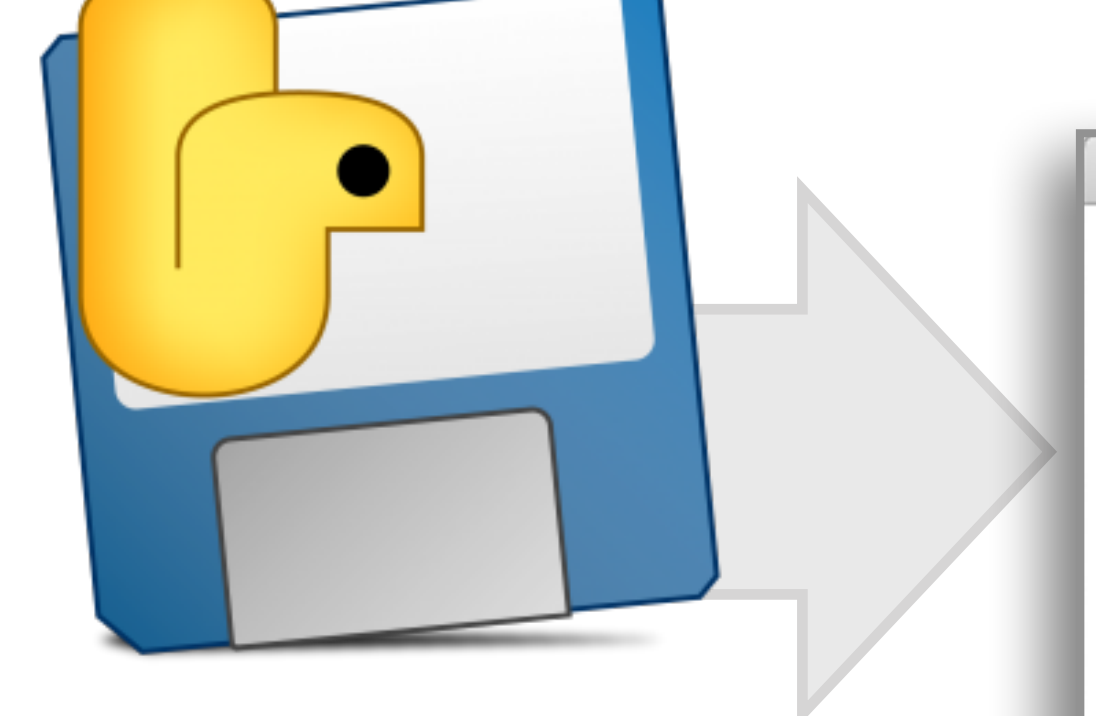

Click Open to open your 360 video.

My video is spherical (360)

My video is stereoscopic 3D (top/bottom layout)

My video has spatial audio (ambiX ACN/SN3D format)

Inject metadata

Spatial Media Metadata Injector

 $\Box$ 

 $\Box$ 

 $\hfill\ensuremath{\square}\xspace$ 

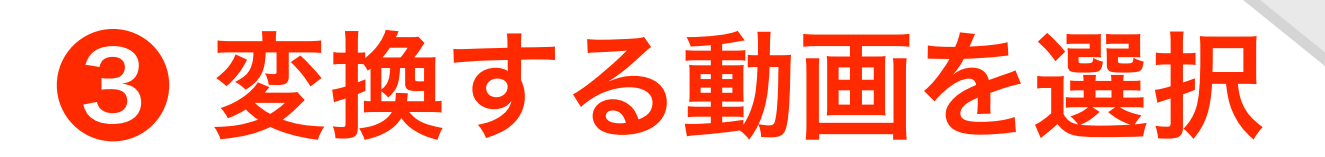

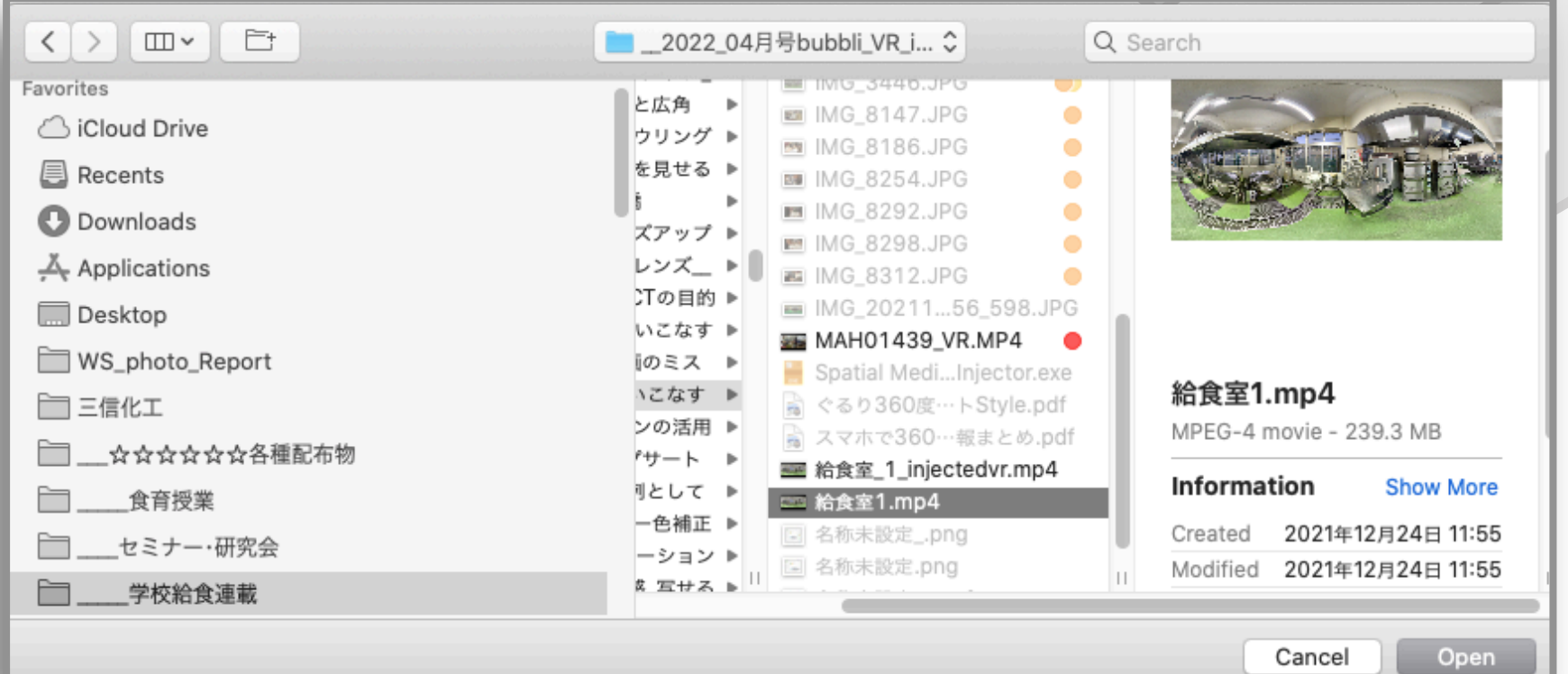

### ❷ " Open " から変換する動画選択

Open